#### Pro/ENGINEER Wildfire4.0

- 13 ISBN 9787564069711
- 10 ISBN 7564069716

 $(2012-11)$ 

版权说明:本站所提供下载的PDF图书仅提供预览和简介以及在线试读,请支持正版图书。

www.tushu111.com

Pro/ENGINEER Wildfire4.0工程零件设计实战教程-(第2版),ISBN:9787564069711,作者:程燕军

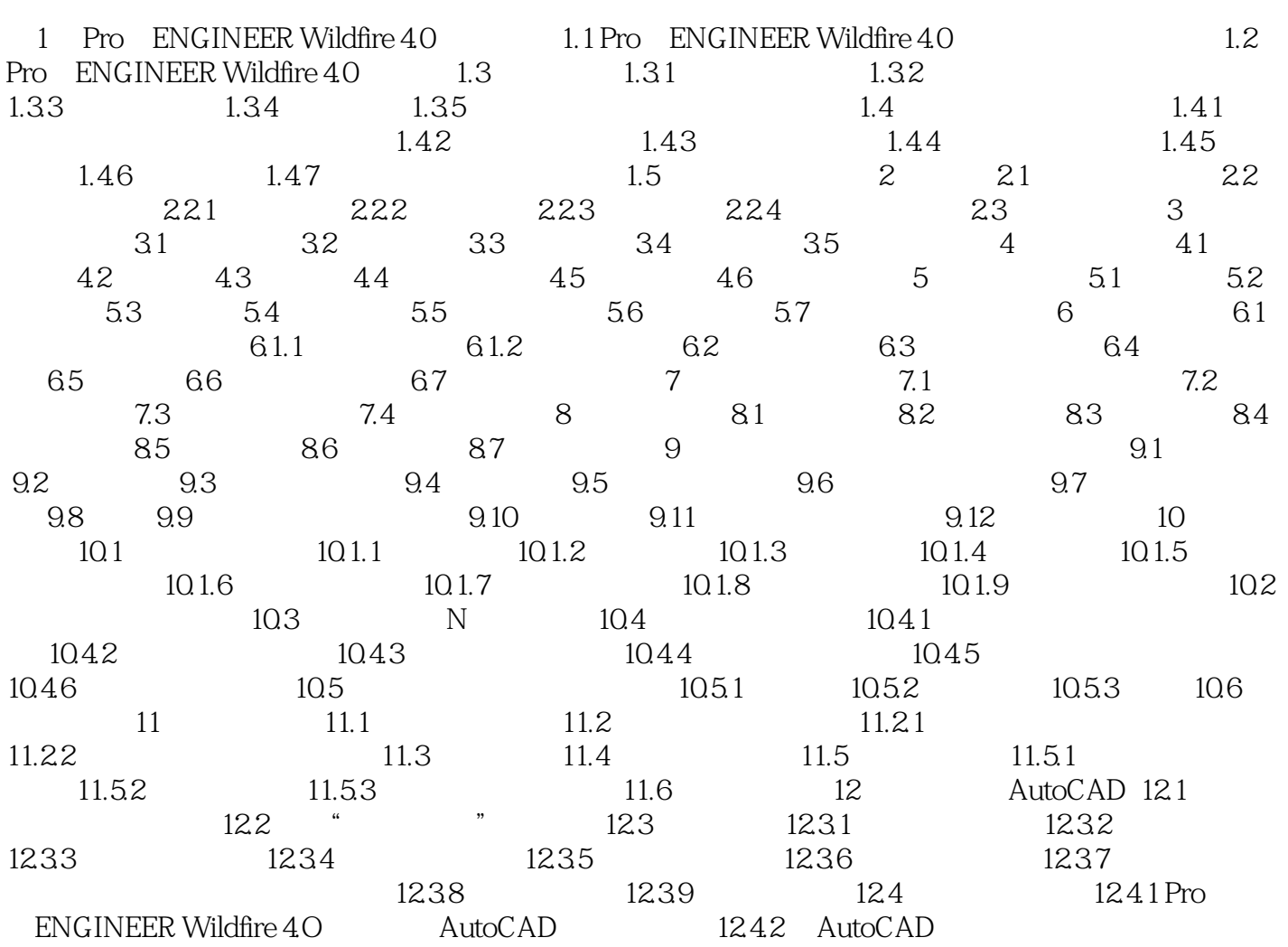

 ${\tt ProVBNGINEER~Wildfire40} \eqno(2)$ 

Pro ENGINEER Pro ENGINEER Pro ENGINEER

本站所提供下载的PDF图书仅提供预览和简介,请支持正版图书。

:www.tushu111.com